# CMPT 295

Unit - Machine-Level Programming

Lecture 22 – Buffer Overflow + Floating-point data & operations

## Last lecture

- Manipulation of 2D arrays in x86-64
	- From x86-64's perspective, a 2D array is a contiguously allocated region of *R* \* *C* \* **L** bytes in memory where  $L = sizeof(T)$  and  $T \rightarrow data$  type of elements stored

in array

- 2D Array layout in memory: Row-Major ordering
- Memory address of each row **A[i]**: **A + (i \* C \* L)**

Memory address of each element **A[i][j]:**

- **A + (i \* C \* L) + (j \* L)**
- $=$  **A** + (**i**  $*$  C + **j**)  $*$  **L**

# Today's Menu

- **Introduction** 
	- C program -> assembly code -> machine level code
- **Assembly language basics: data, move operation** 
	- **Memory addressing modes**
- Operation leag and Arithmetic & logical operations
- Conditional Statement Condition Code + cmovX
- **D** Loops
- $\blacktriangleright$  Function call Stack
	- Overview of Function Call
	- **Memory Layout and Stack x86-64 instructions and registers**
	- **Passing control**
	- **Passing data Calling Conventions**
	- Managing local data
	- $\blacksquare$  Recursion
- Array
- Buffer Overflow
- Floating-point data & operations

# Buffer Overflow

### C and Stack … so far

 $\blacktriangleright$  C does not perform any bound checks on arrays

- Local variables in C programs
- **Callee** and **caller** saved registers
- Return addresses

stored on the stack

As we saw in Lab 2 and Lab 4, this may lead to **trouble**

# What kind of **trouble**?<br>
-> buffer overflow (overrun)

 If function does not perform *bound-check* when writing to a **local array** …

> **Here is a an example of a bound -check:** if input size <= array size

write input into array

… then it may write more data that the allocated space (to array) can hold, hence overflowing the array -> *buffer overflow*

- **Effect**: the function may end up writing over, i.e., <sup>& r sp</sup> corrupting, data kept on the stack such as:
	- Value of local variables and registers
	- Return address
- *Stack smashing*

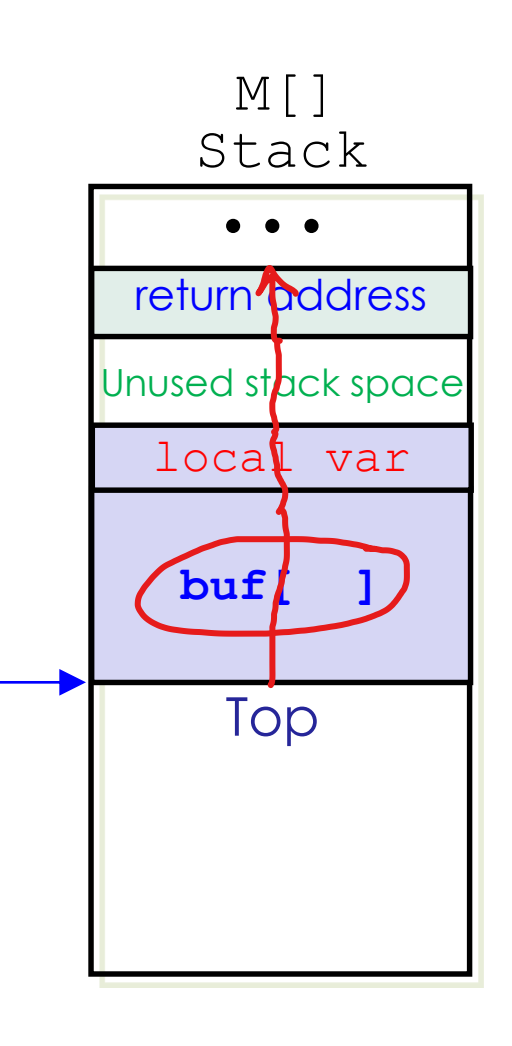

### Demo the **trouble** -> buffer overflow

# Why is *buffer overflow* a problem

- Corrupted data
- Corrupted return address
	- Which may lead to segmentation fault
		- **D** How?
	- Which also makes a system vulnerable to attacks
		- **How?**

# Code injection attack

int **func2**() { char buf[64]; gets(buf); ... return) } void **func1**(){ **func2**(); // **C statement at return address A** ... }

• An "attacker" could overflow the stac.<br>
buffer ... array of char's buffer …

- … by inputting a **string** that contains byte representation of *malicious executable code* (*exploit code*) instead of legitimate characters
- The **string** is written to array **buf** on stack and overwrites **return address A** with a *return address* that points to *exploit code*
- When **func2** executes **ret** instruction, it pops this erroneous *return address* onto PC (%rip) and jumps to *exploit code*
	- Microprocessor starts executing the *exploit code* at this location

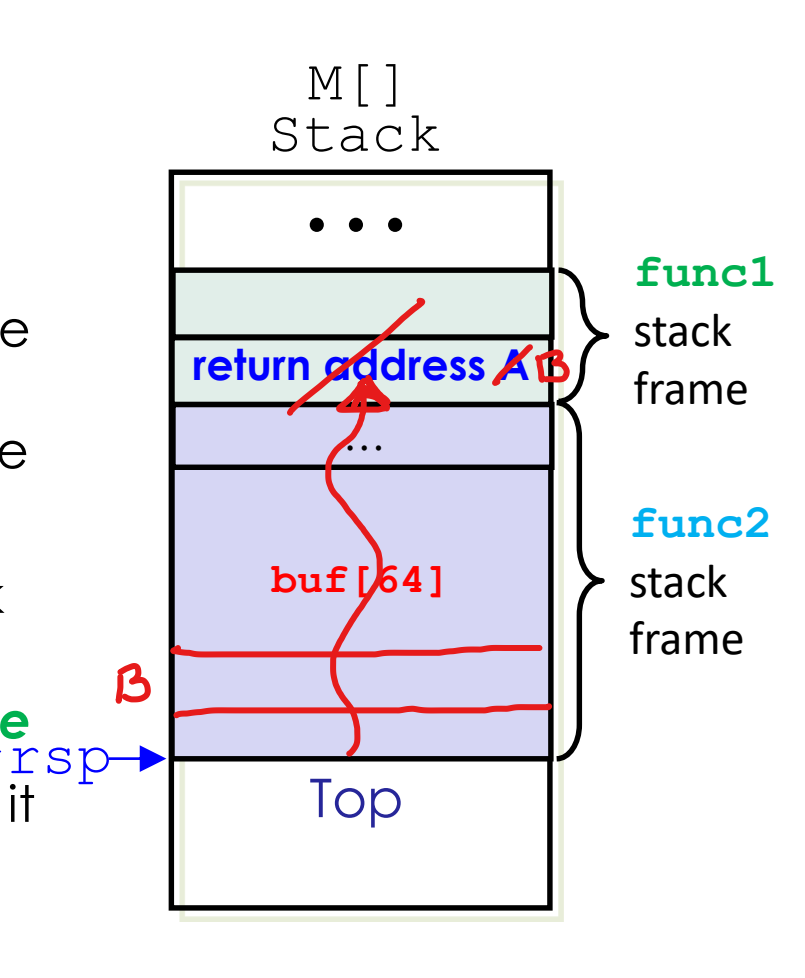

- 1. Avoid creating overflow vulnerabilities in the code that we write by always checking bounds
	- For example, by calling library functions that limit string lengths
		- "Unsafe" : **gets()**, **strcpy()**, **strcat()**, **sprintf()**, …
			- These functions can generate a byte sequence without being given any indication of the size of the destination buffer (see next slide)

"Safe": **fgets()**

### From our Lab 4

```
yoid procl(char *s, int *a, int *b) {
     int v;
     int t;
     t = *a;v = \text{proc2}(*a, *b);
     sprintf(s, "The result of proc2(\frac{1}{6}d,\frac{1}{6}d) is \frac{1}{6}d.", *a, *b, v);
     *a = *b - 2;\starb = t;
     return;
```
# Suggestion from **developer.apple.com**

Copies up to **sizeof(destination) -> n** characters from the string pointed to by *source* to *destination*. In a case where the length of *source* is less than **n**, the remainder of *destination* will be padded with null bytes. In a case where the length of *source* is greater than **n**, the *destination* will contain a truncated version of *source*.

**char destination[5]; char \* source = "LARGER";** 

strcpy(destination, source);

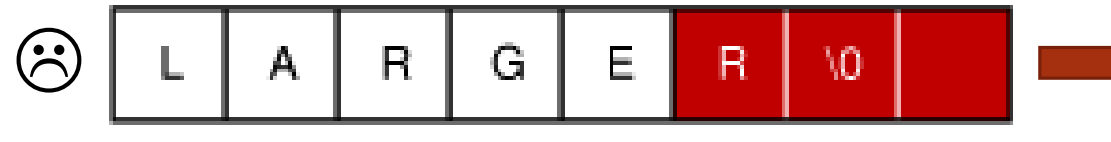

Copies the string pointed to by *source* (including the null character) to the *destination* and returns it.

the length of *source*.

strncpy(destination, source, sizeof(destination));

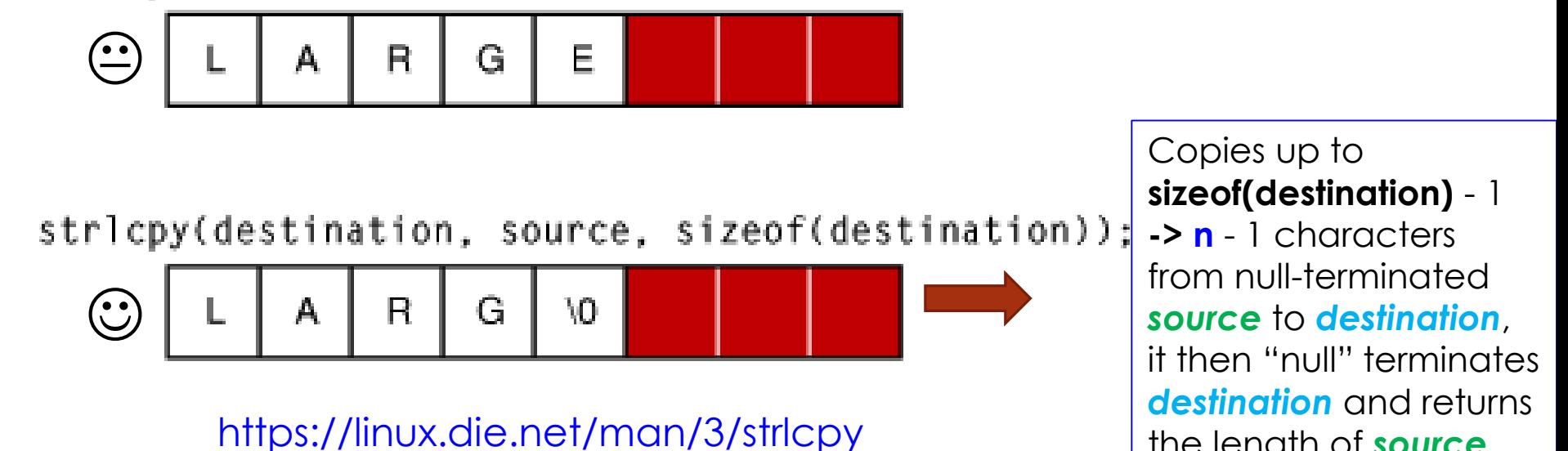

- 2. Employ system-level protections
	- -> Randomized stack offsets
	- At start of program, system allocates random amount of space on stack
	- **Effect: Shifts stack addresses (**&rsp) for entire program
		- Shifts the memory address of all the stack frames allocated to program's functions when they are called
	- Hence, makes it difficult for hackers to predict start of each stack frame (hence where **exploit code** may have been inserted) since stack is repositioned each time program executes

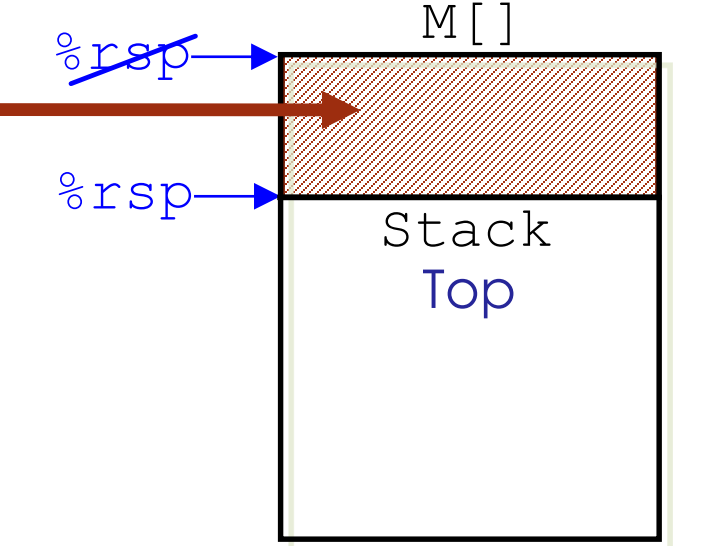

- 2. Employ system-level protections
	- -> Non-executable code segments
	- In the old days of x86, memory segments marked as either *read-only* or *writeable* (both implied *readable*) => 2 types of permissions
		- Could execute anything *readable*
	- x86-64 has added an explicit *executable* permission
	- Stack segment now marked as *nonexecutable*

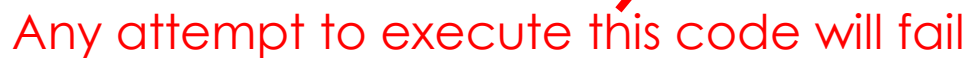

%rsp

B

**func1** stack frame **func2** stack frame

Top

Breturn address A

 $M[\ ]$ Stack

 $rac{1}{\bullet \bullet \bullet}$ 

padding

exploit code

- 3. Compiler (like gcc) uses a stack *canary* value
	- **History: Starting early 1900's,** canaries used in the coal mines to detect gas leaks
	- Push a randomized *canary* value between an array and return address on stack (remember our  $Lab 4)$
	- Before executing a **ret** instruction, *canary* value is checked to see if it has been corrupted
		- **If so, failure reported**

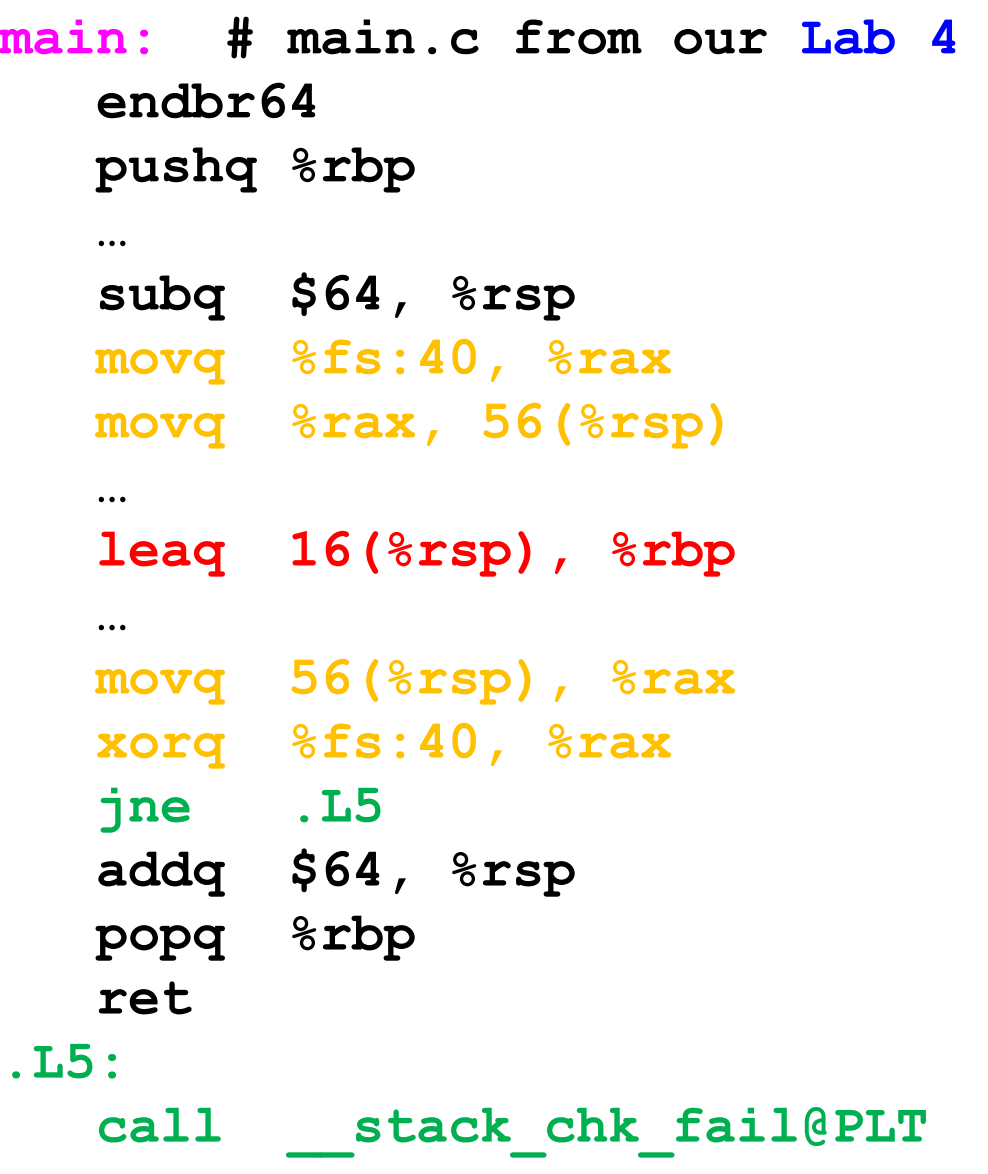

3. Newest version of our gcc compiler (version 8 and up) uses *Control-Flow Enforcement Technology* (CET)

**From** 

- **stackoverflow ■** Instruction **endbr64** (End Branch 64 bit) -> Terminate Indirect Branch in 64 bit
	- **Microprocessor tracks indirect branching** and ensures that all indirect calls lead to (legal) functions starting with **endbr64**
		- If function does -> microprocessor infers that function is safe to execute
		- If function does not -> microprocessor infers that control flow may have been manipulated by some *exploit code*, i.e., function is unsafe to execute and aborts!

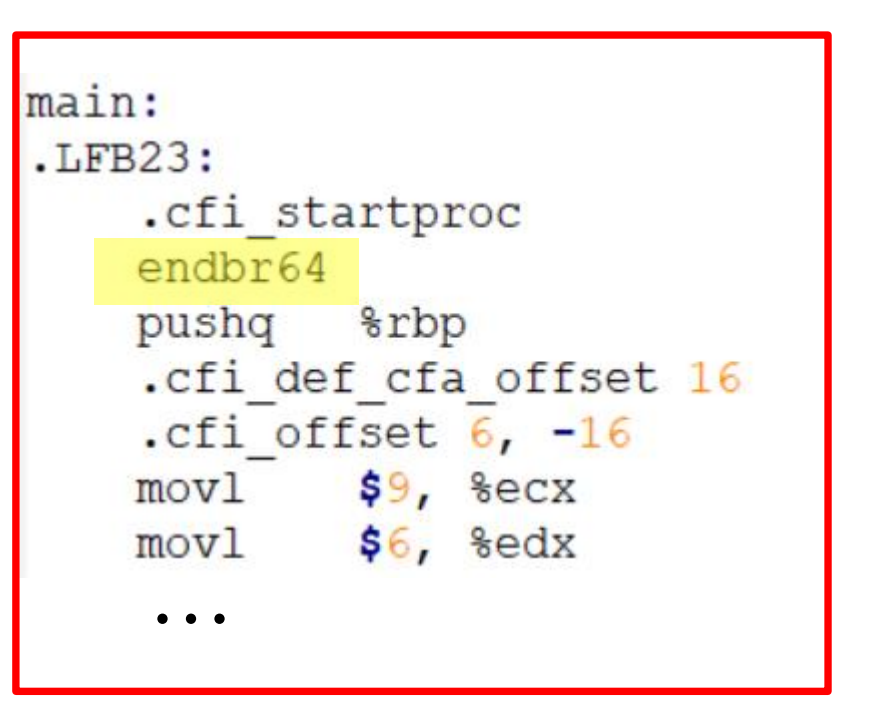

# Brief overview of floating-point data and operations

# Background

- Once upon a time in the '90's ...
	- Use of computer graphics and image processing (multimedia) applications were on the rise
		- Microprocessors (i.e., machine instruction sets) designed to support such applications
		- **Idea:** speed up microprocessors by executing single **i**nstruction on **m**ultiple **d**ata -> **SIMD**
- Since then, microprocessors and their machine instruction sets have evolved …
	- **SSE** (**S**treaming **S**IMD **E**xtensions)
	- **AVX** (**A**dvanced **V**ector E**X**tensions) -> textbook

x86-64 registers and instructions seen so far are referred to as *integer registers* and *integer instructions*

#### **XMM Registers** 16 in total, each 16-byte wide (128 bits), named:  $\gamma_{x, \text{mm}}$ ,  $\gamma_{y, \text{mm}}$ , ...,  $\gamma_{x, \text{mm}}$  15 single-precision float (32 bits) double-precision double (64 bits) 63 ■ 16 single-byte integers 8 16-bit integers ■ 4 32-bit integers 4 single-precision float's 2 double-precision double's Vector mode (packed data) Scalar mode 31 0 19 63 0 Now we introduce a new set of registers for floating point numbers:

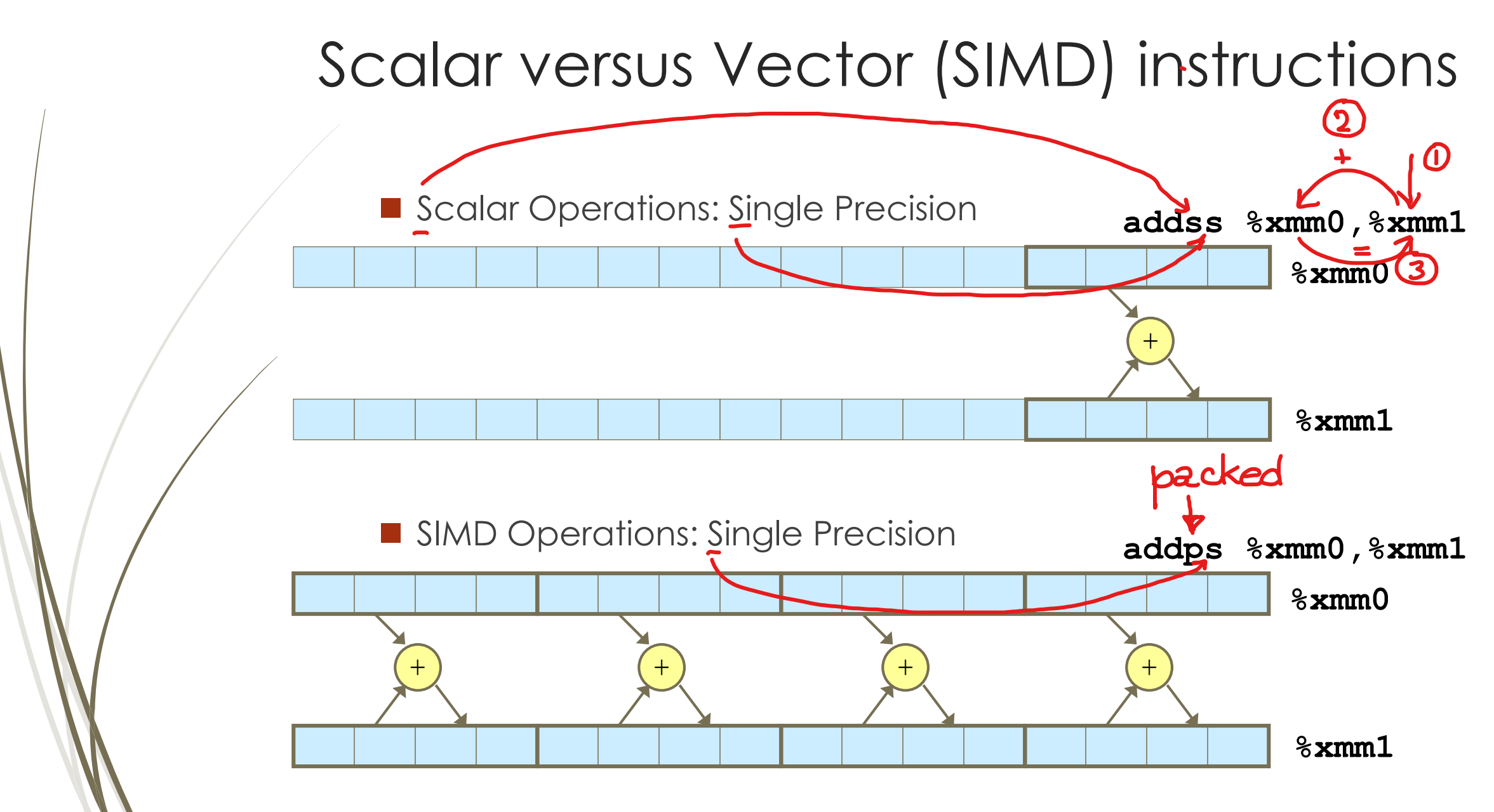

# Scalar versus Vector (SIMD) instructions

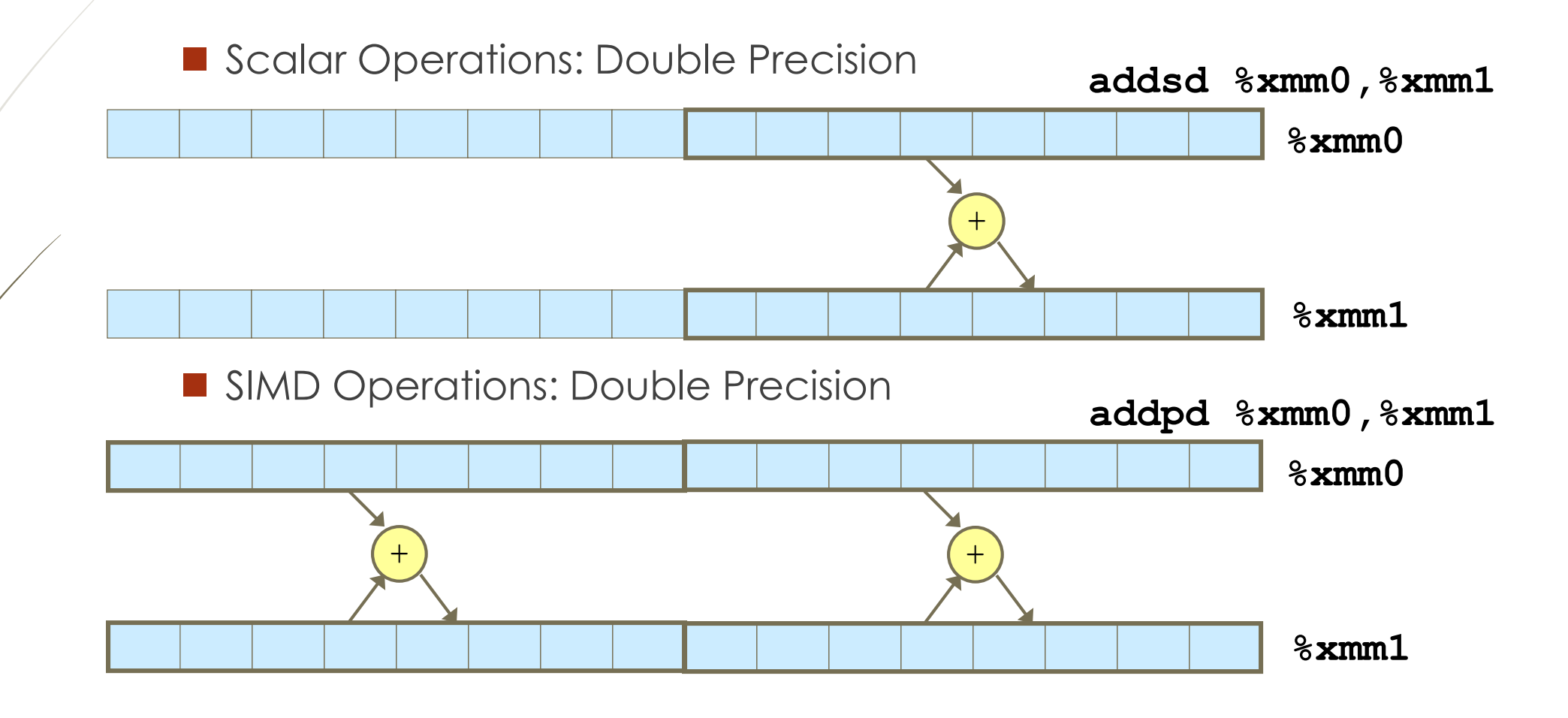

# Data movement instructions

```
float_mov:
# ---------
  float float mov(float f1,
# float *src, 
# float *dst) {
# float f2 = *src;
# *dst = f1;
   return f2;
# }
# ---------
# f1 in %xmm0, src in %rdi, dst in %rsi
movss (\text{3rdi}), \text{3xmm1} # f2 = \text{3src}movss \frac{2}{3}xmm0, (\frac{2}{3}rsi) # *dst = f1
movaps %xmm1, %xmm0 # return value = f2
ret
```
- The instructions we shall look at in this lecture are different than the ones presented in section 3.11 of our textbook – we shall focus on the scalar version of these instructions
- $\blacksquare$  movss move single precision
	- $\blacktriangleright$  Mem (32 bits) <-->  $\frac{1}{6}$  xmm
- movsd move double precision
	- $\blacktriangleright$  Mem (64 bits) <-->  $\frac{1}{6}$  xmm
- **First 2 instructions of program: Memory** referencing operands (i.e., memory addressing mode operands) specified in the same way as for the integer  $m \circ v^*$ instructions
- movaps/movapd move %xmm <--> %xmm
- 20 **a** ap -> aligned packed

# Function call and register saving conventions

- **Function call convention** 
	- Integer (and pointer i.e., memory address) arguments passed in *integer* registers
	- **Floating point values passed in XMM registers**
	- Argument 1 to argument 8 passed in  $% x_{m}$   $\leq x_{m}$ ,  $\leq x_{m}$ ,  $\leq x_{m}$ ,  $\leq x_{m}$ ,  $\leq x_{m}$
	- Result returned in  $%$   $\geq$   $\geq$   $\geq$   $\geq$   $\geq$   $\geq$   $\geq$   $\geq$   $\geq$   $\geq$   $\geq$   $\geq$   $\geq$   $\geq$   $\geq$   $\geq$   $\geq$   $\geq$   $\geq$   $\geq$   $\geq$   $\geq$   $\geq$   $\geq$   $\geq$   $\geq$   $\geq$   $\geq$   $\geq$   $\geq$   $\geq$   $\geq$   $\geq$
- **Register saving convention** 
	- All XMM registers *caller-saved*
	- $\blacktriangleright$  Can use register  $\%$ xmm8  $\leftrightarrow$   $\%$ xmm15 for managing local data

# Data conversion instructions

■ Converting between data types: ("t" is for "truncate")

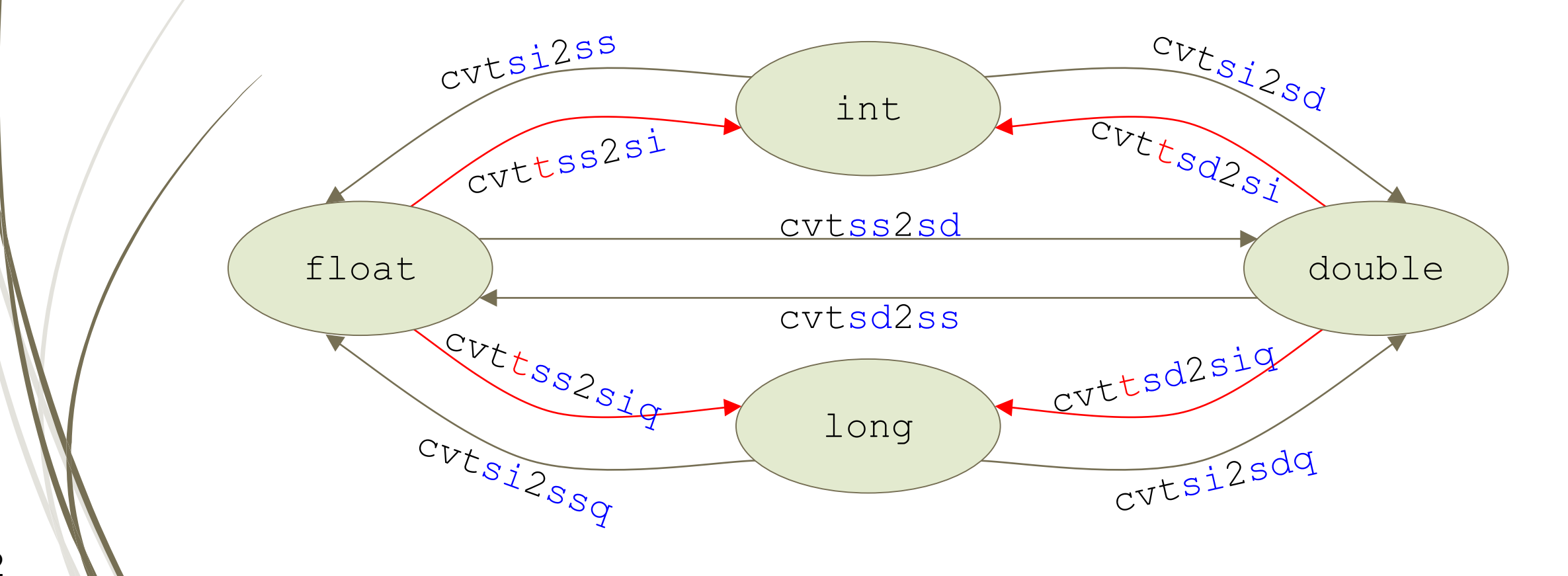

# Data manipulation instructions

#### Arithmetic

- addss/addsd floating point add
- subss/subsd … subtract
- mulss/mulsd … mul
- divss/divsd … div Logical
- andps/andpd
- orps/d
- xorps/d
	- **xorpd %xmm0, %xmm0**
		- effect **%xmm0 <- 0**

#### Comparison: ucomiss/d

- Affects only condition codes: CF, ZF
	- use [unsigned branches](http://www.cs.sfu.ca/CourseCentral/295/bbart/refs/jumps.html)
- If NaN, set all of condition codes: CF, ZF and PF
	- Use jp/jnp to branch on PF

#### **Others**

maxss/maxsd - … max

For example: maxss %xmm3, %xmm5

Effect: xmm5 ← max(xmm5, xmm3)

- minss/minsd … min
- sqrtss/sqrtsd … square root

## Example

```
fadd:
# ---------
# float fadd(float x, float y){
# return x + y;
# }
# ---------
# x in %xmm0, y in %xmm1 
  addss %xmm1, %xmm0
 ret
dadd:
# ---------
# double dadd(double x, double y){
# return x + y;
# }
# ---------
# x in %xmm0, y in %xmm1 
  addsd %xmm1, %xmm0
  ret
```
Storing Data in Various Segments of Memory - Optional

# Storing Data in Memory

This material is optional –> It is for your learning pleasure!

What does this

type of data

look like?

We already know about data on stack and on heap.

Data on stack memory (on stack frame of function)

- **Temporarily use and recycle**
- **Lasts through life of function call**
- Data on heap
	- **Temporarily use and recycle**
	- **D** Lasts until memory is "free'ed"
- Data in fixed memory, i.e., Data segment
	- **Statically allocated data** 
		- e.g., global variables, static variables, string constants
	- **Lasts while program executes**

# Data stored in Data Segment

 $M[\ ]$ 

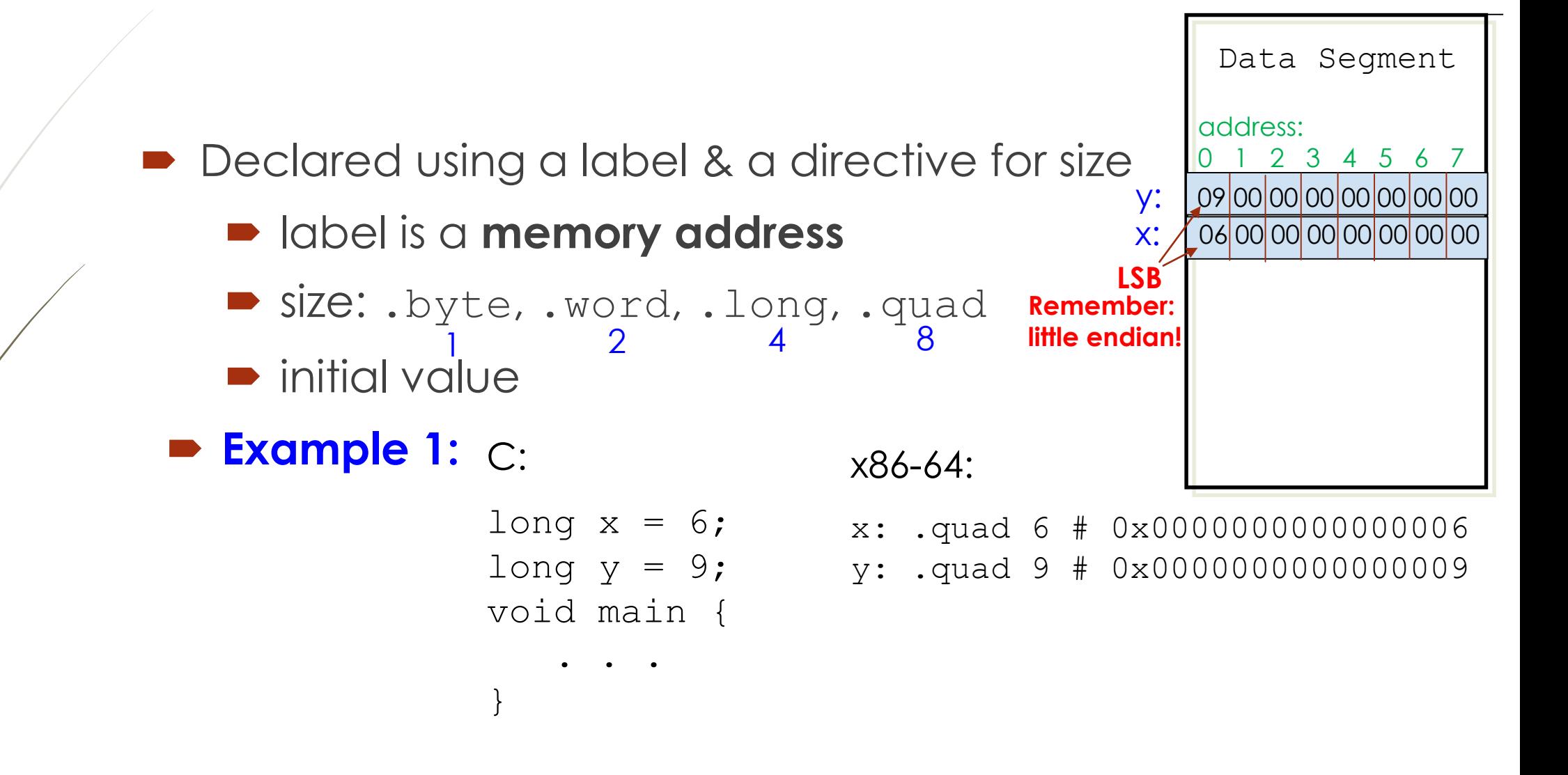

This material is optional

–> It is for your

learning pleasure!

main:  $LFB38:$ .cfi startproc subq  $$8, $rsp$ .cfi def cfa offset 16 movl \$6, %esi movl \$A, %edi #define N 6 call sum array movl \$.LCO, %esi movl %eax, %edx  $mov1$  \$1,  $%$ edi void main  $()$  { xorl %eax, %eax addq  $$8, $rsp$ .cfi def cfa offset 8 return; jmp printf chk . . . A:  $\#$  or .long 12, 34, 56, 78, -90, 1 12  $.$ long  $.1$ ong 34  $.$  long 56 78  $.$   $1$ onq  $-90$  $.$   $long$  $.$  long  $1$ .ident "GCC: (Ubuntu  $7.3.0 - 21$ ubuntu $1 - 16.04$ )  $7.3.0$ " 30 .section .note.GNU-stack, "", @progbits

# Data stored in Data Segment – **Example 2**

```
int A[N] = \{12, 34, 56, 78, -90, 1\};
```

```
printf("The total is d.\n^n, sum array(A,N));
```

```
This material is optional
    –> It is for your 
  learning pleasure!
```
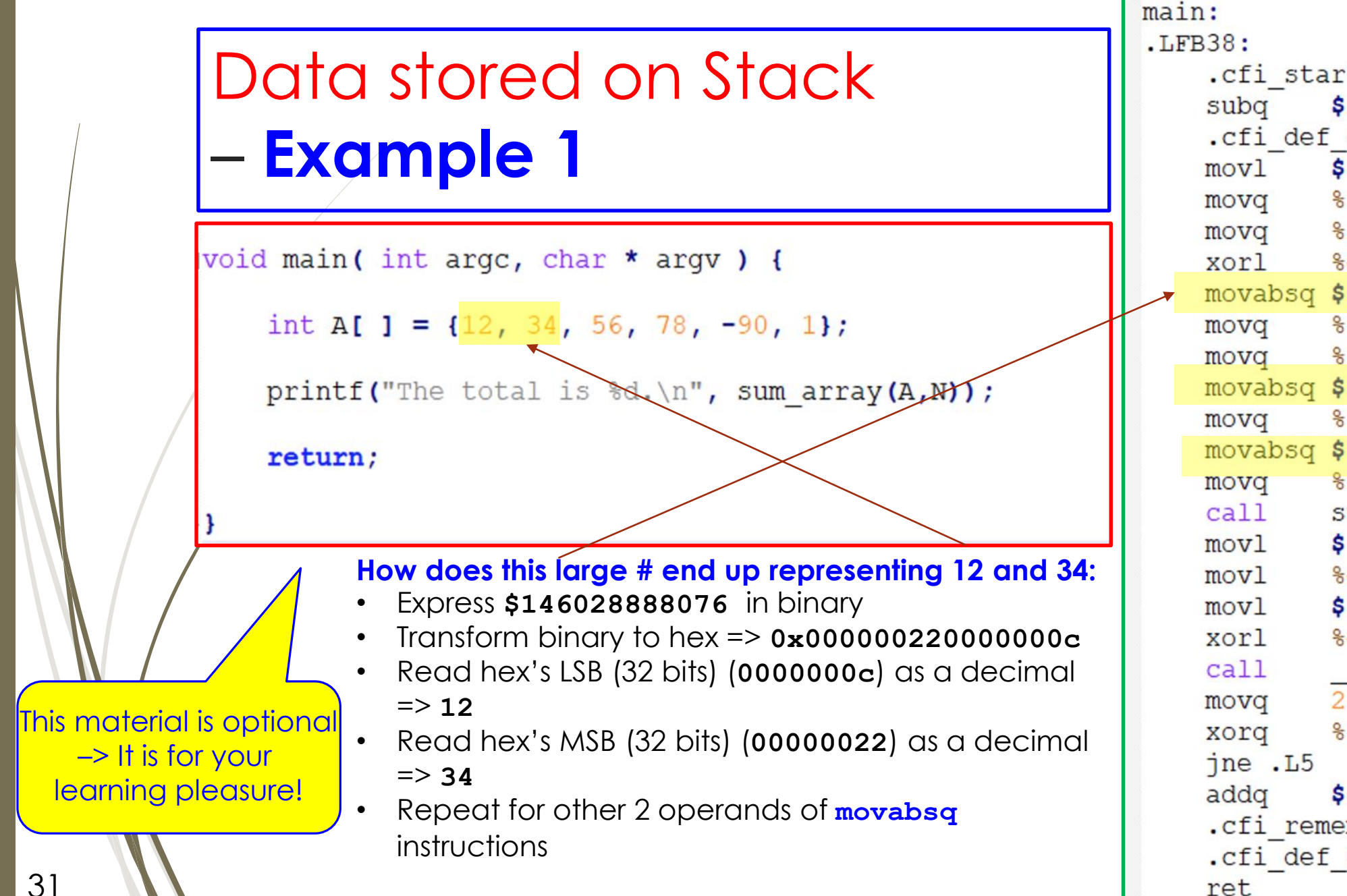

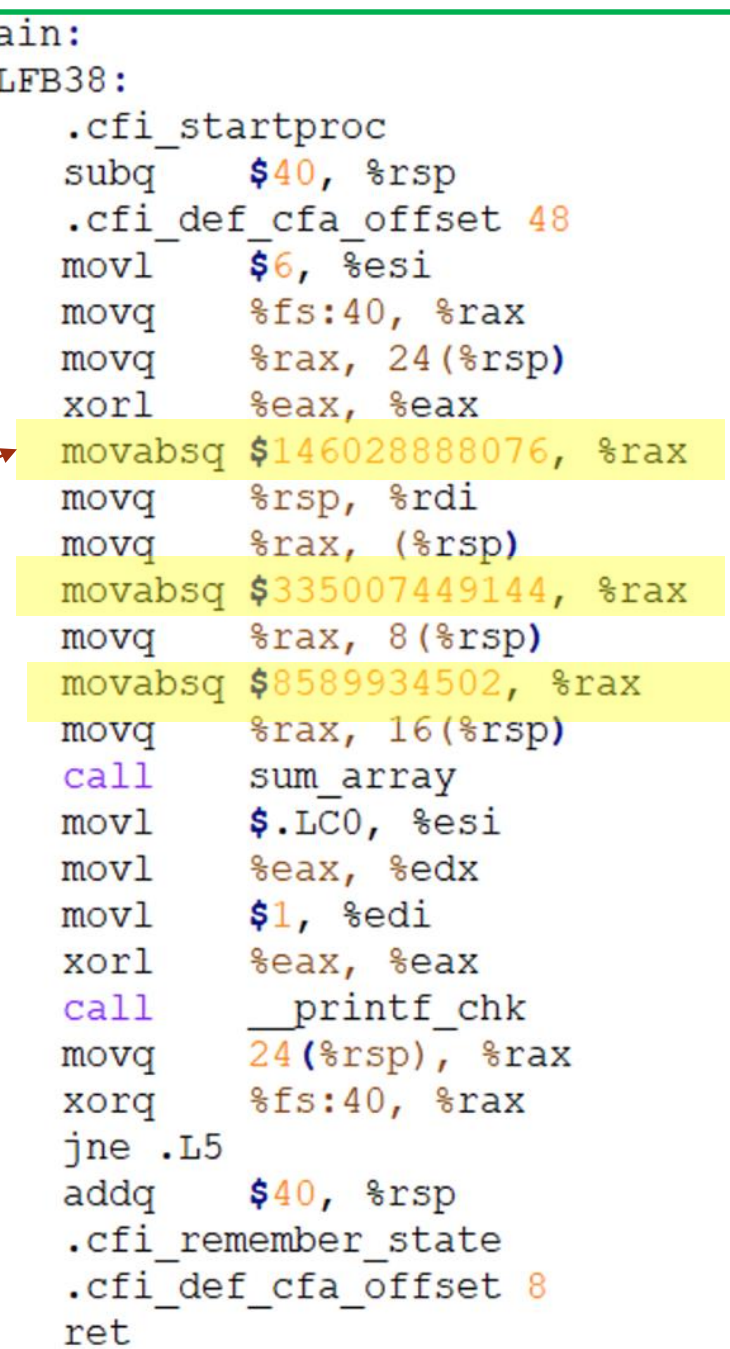

# Summary - 1

- What is a buffer overflow
	- When function writes more data in array than array can hold on stack
	- Effect: data kept on the stack (value of other local variables and registers, return address) may be corrupted
	- *-> Stack smashing*
- Why buffer overflow spells **trouble** -> it creates vulnerability
	- Allowing hacker attacks
- How to protect system against such attacks
	- 1. Avoid creating overflow vulnerabilities in the code that we write
		- By always checking bounds and calling "safe" library functions that consider size of array
	- 2. Employ system-level protections
		- Randomized initial stack pointer and non-executable code segments
	- 3. Use compiler (like gcc) security features:
- 32 **Stack "canary" value and endbr64** instruction

# Summary - 2

**• Floating point data and operations** 

- Data held and manipulated in XMM registers
- Assembly language instructions similar to *integer* assembly language instructions we have seen so far

### Next Lecture

Start a new unit …

Instruction Set Architecture (ISA)